# Les raccourcis claviers à connaître **Windows 10**

Par Retraités Connectés

 $A + B = 1$   $B + B$ 

## LA TOUCHE WINDOWS ET SES ASSOCIÉES #1

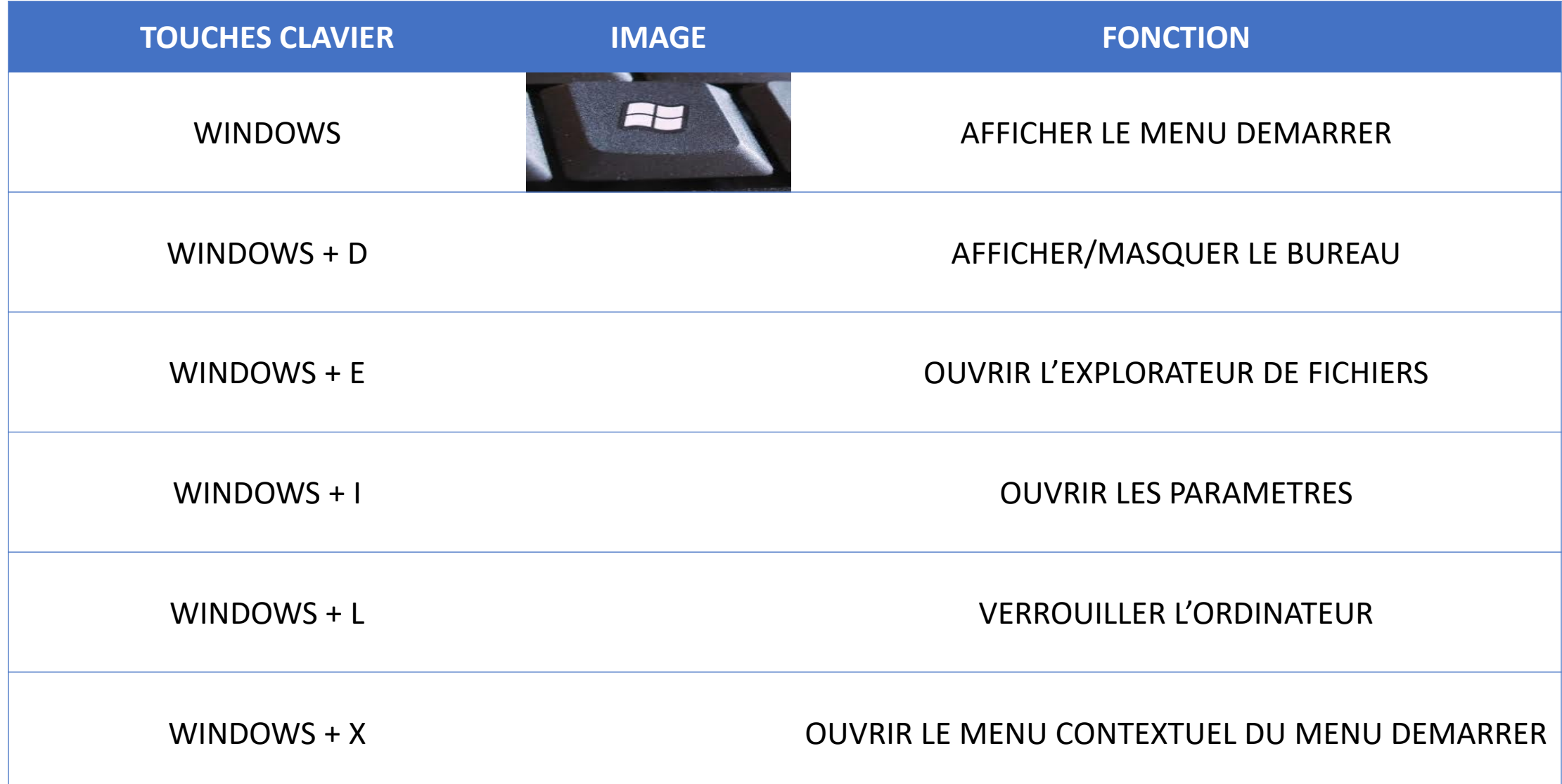

## LA TOUCHE WINDOWS ET SES ASSOCIÉES #2

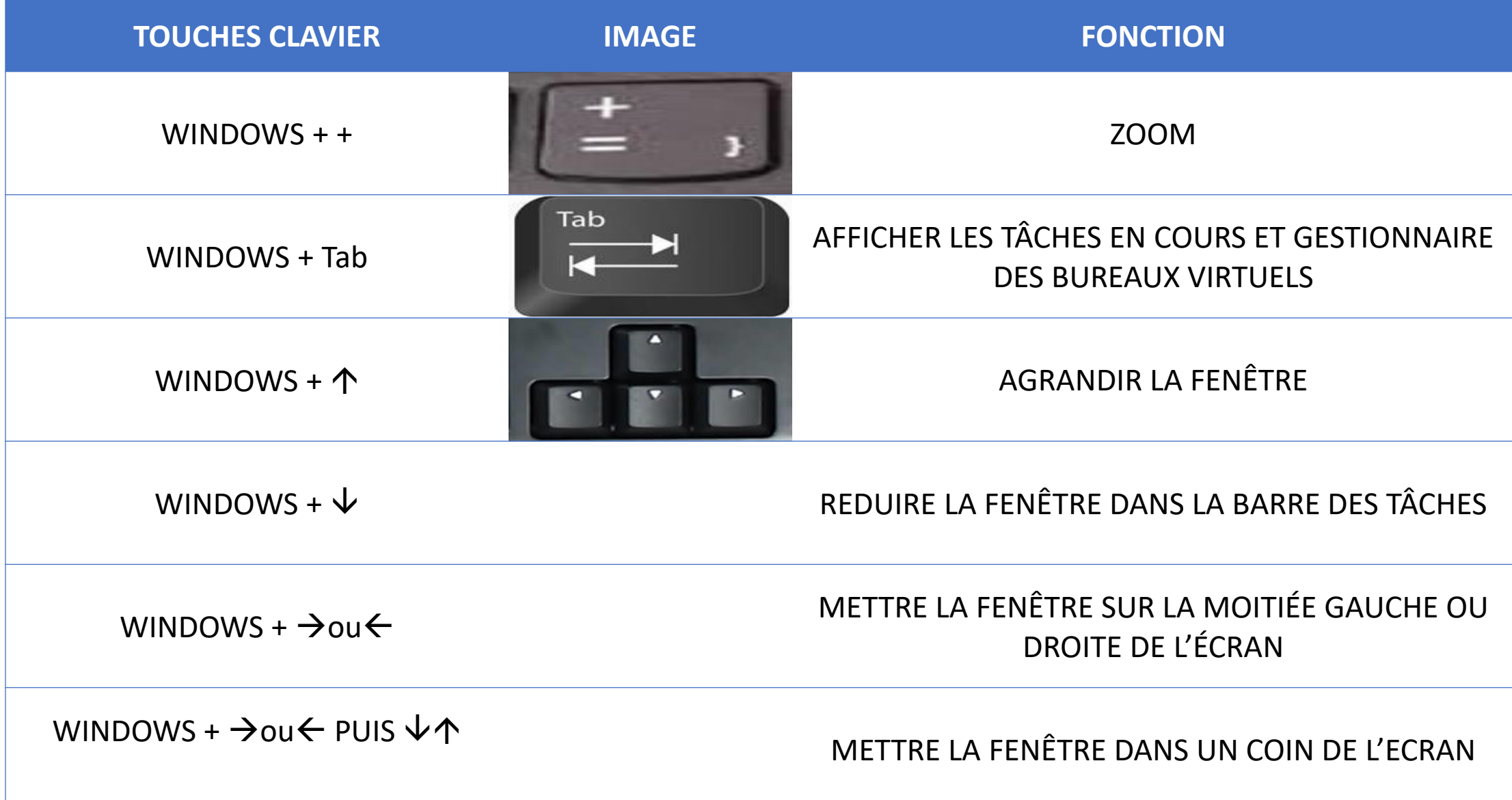

## LA TOUCHE WINDOWS ET SES ASSOCIÉES #3

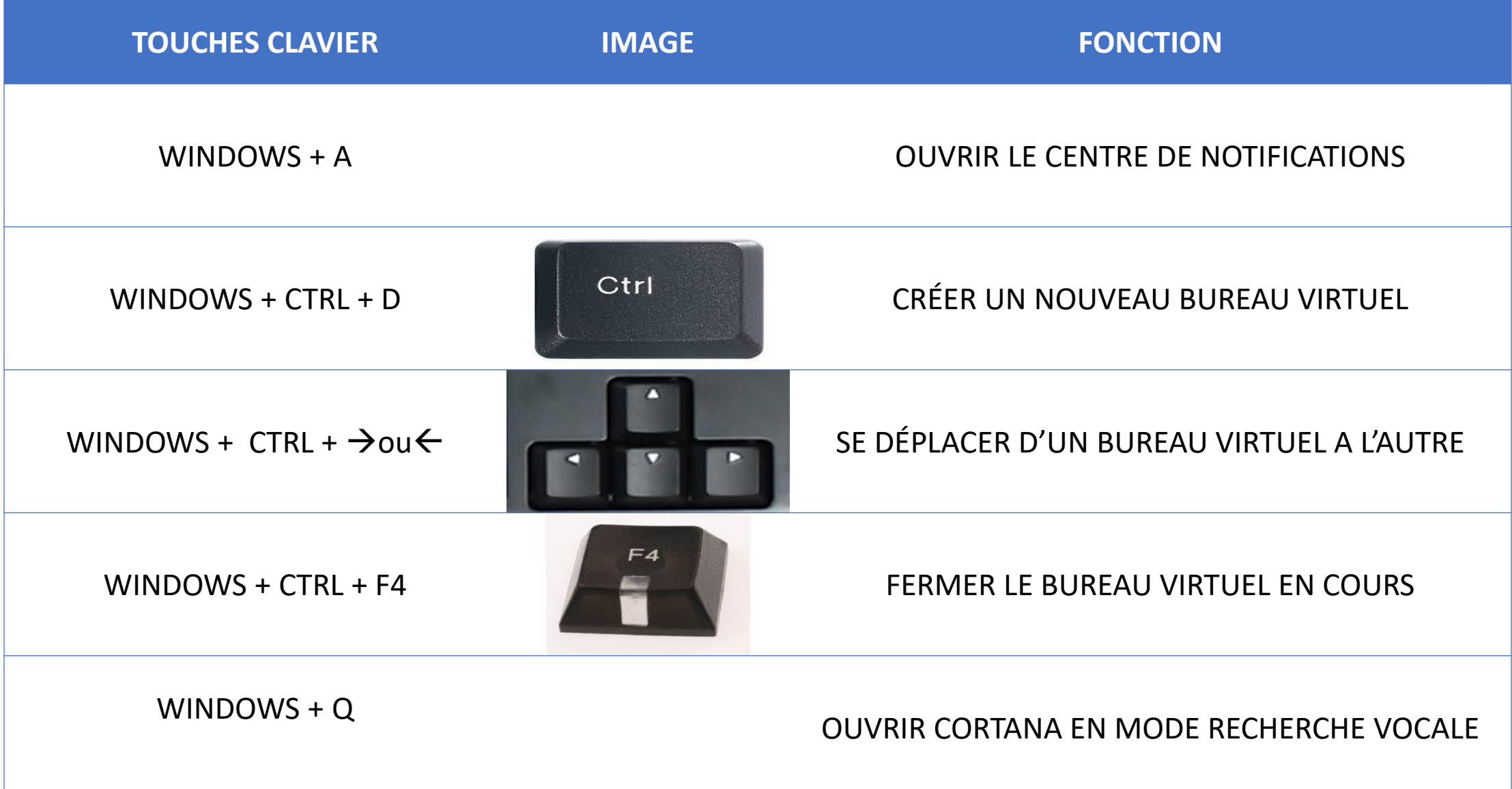

#### LA TOUCHE CTRL

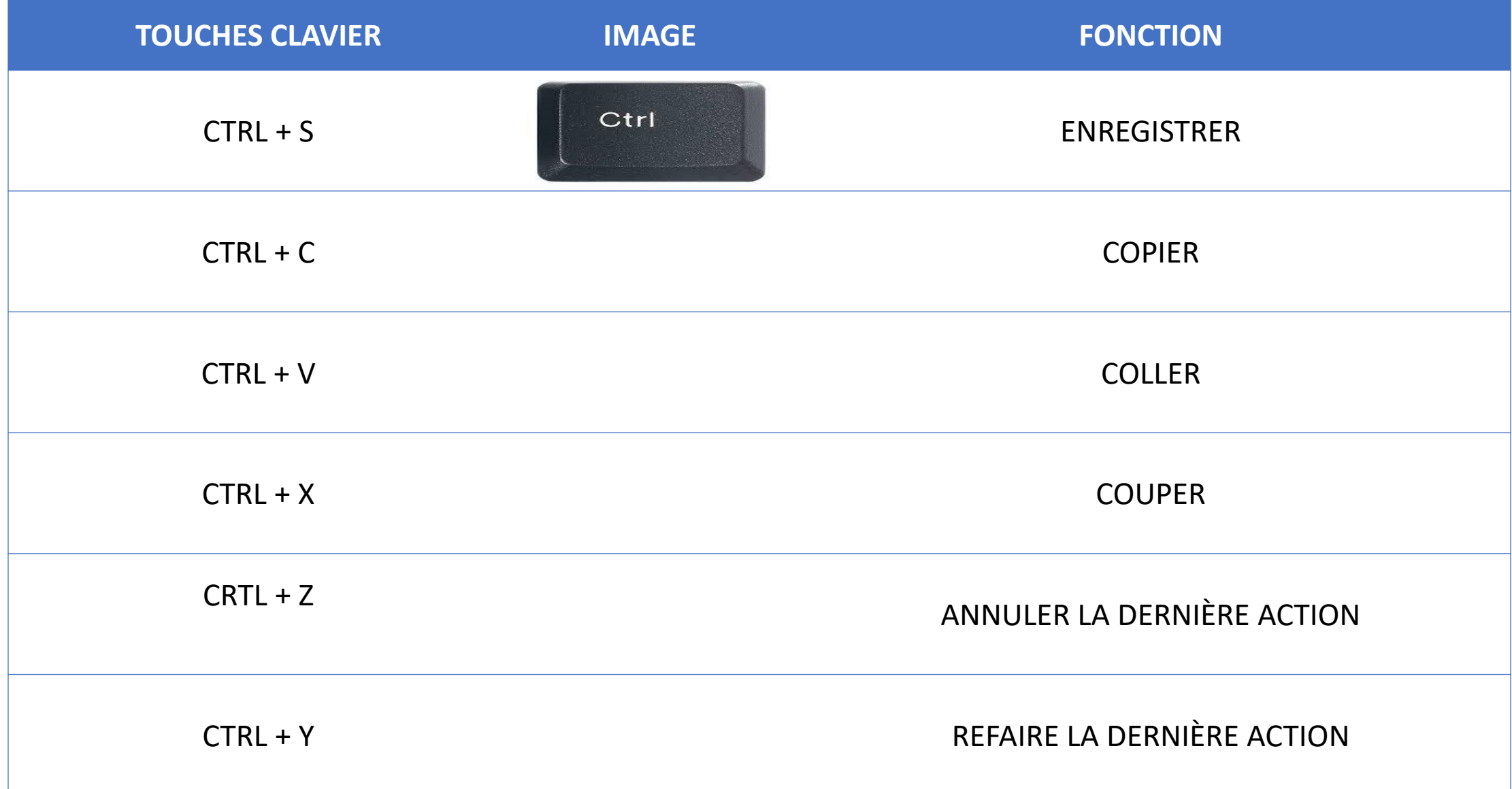

### LES TOUCHES ALT, CTRL, ET AUTRES #2

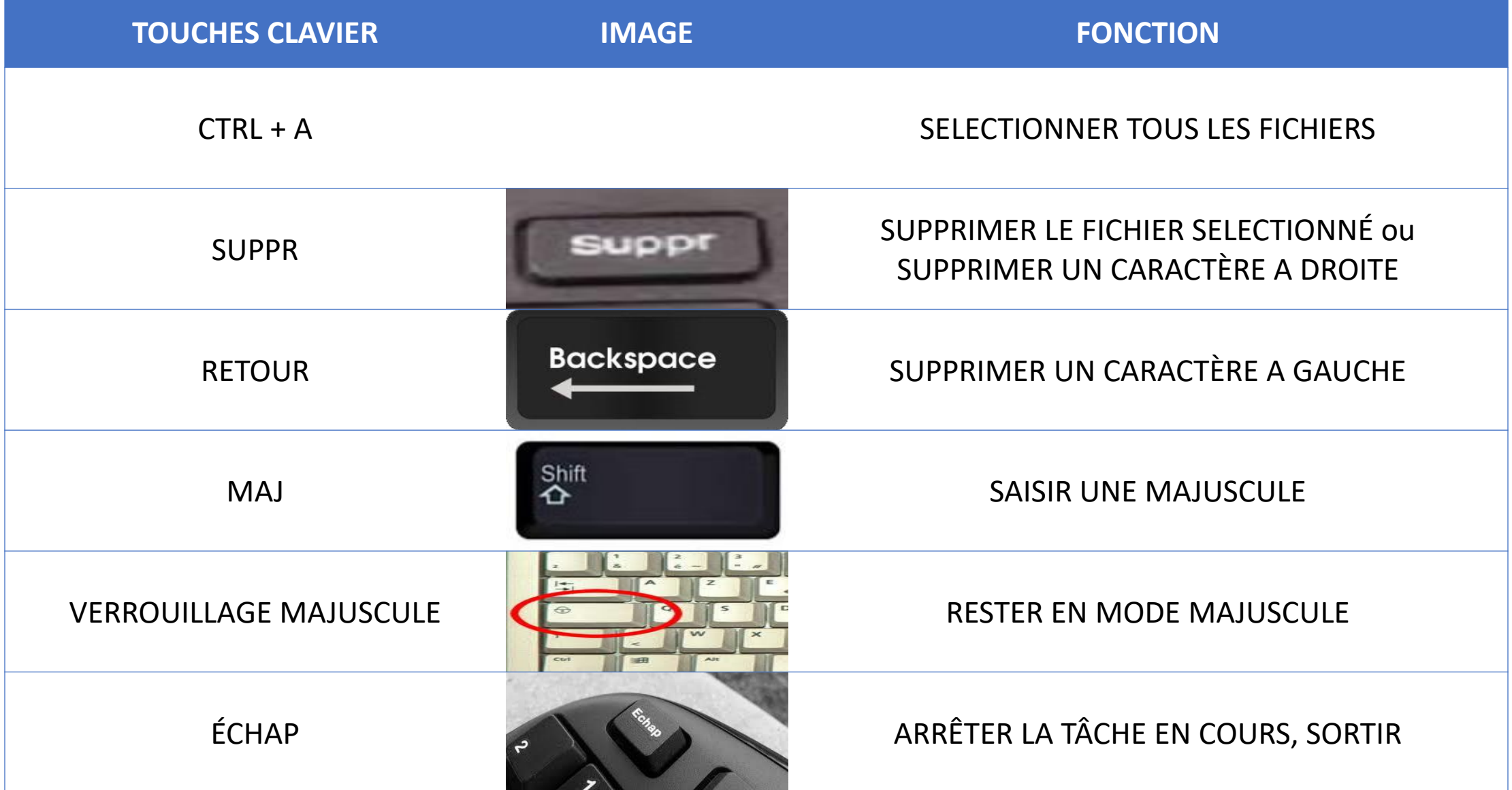

### LES TOUCHES ALT, CTRL, ET AUTRES #3

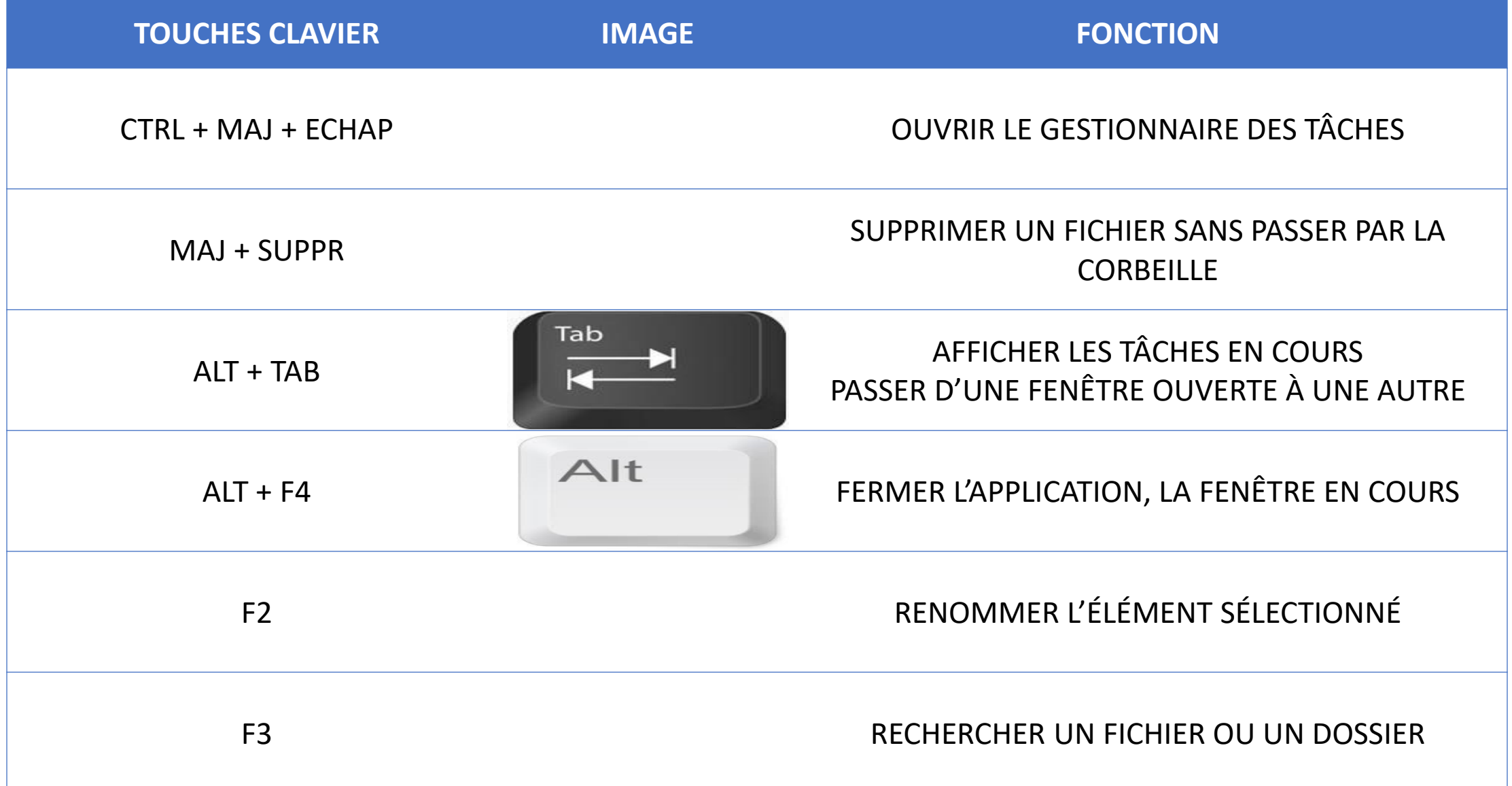

#### LES TOUCHES FONCTIONS

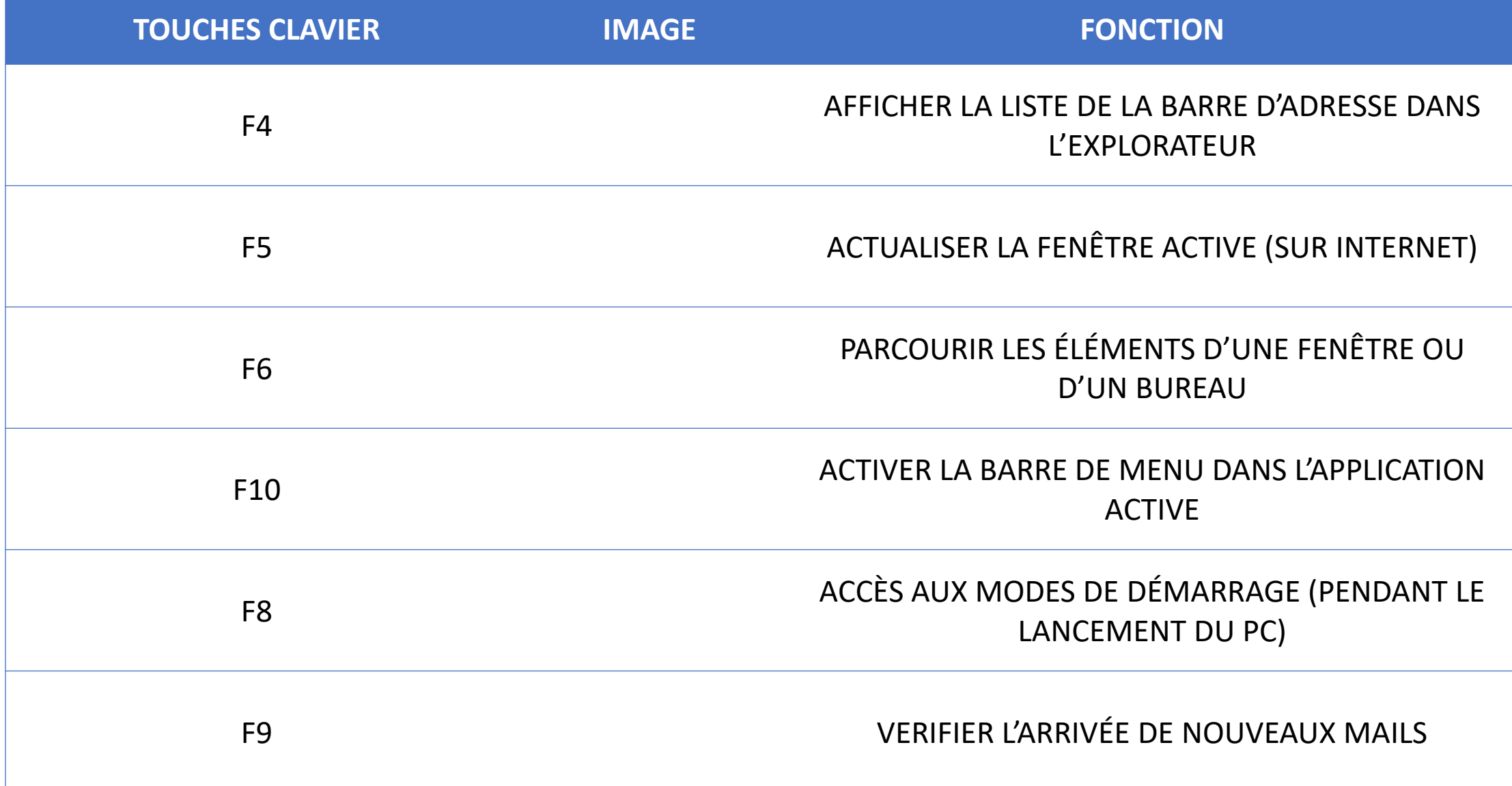

#### LES TOUCHES FONCTIONS suite

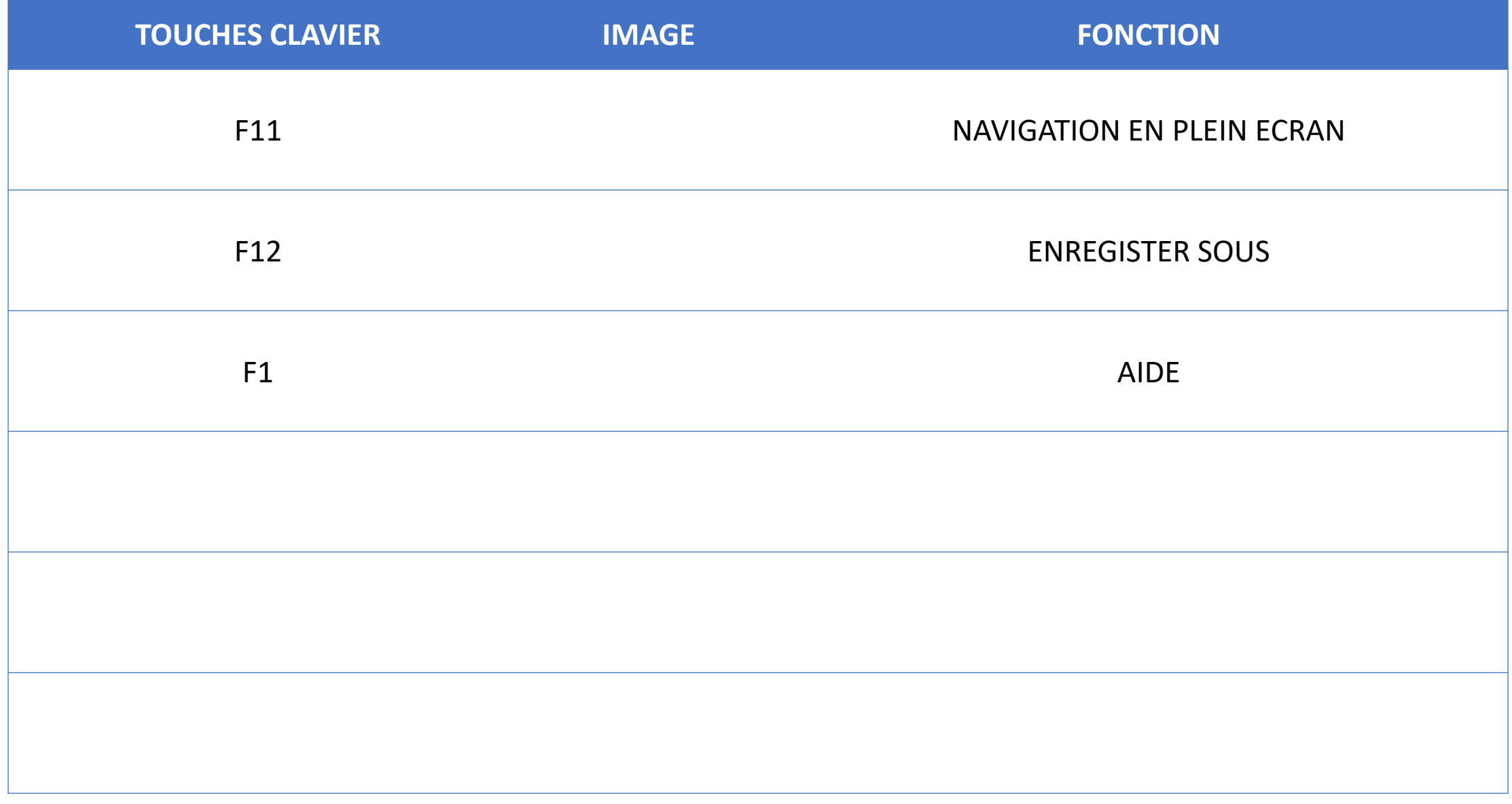